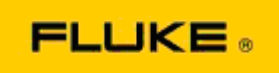

## **Grunnleggende feilsøking av kameraytelse og driftsproblemer på Flukes termokameraer TiX560 og TiX520**

Hvis det er problemer med ytelsen eller driften til de ovennevnte modellene, skal følgende, grunnleggende feilsøking utføres før innsending av anmodning om service / returgodkjennelse (RMA).

## **1. Kontroller batterinivå og -tilstand.**

**Trinn 1: Hvis smartbatterinivået vises som lavt, må du lade opp batteriet før du fortsetter. Trinn 2: Se etter fysiske skader på smartbatteripakken og kontaktpinnene. Trinn 3: Hvis batteriet ikke vil lade og kameraet ikke fungerer med batteriet, må du kontrollere om kameraet fungerer når det er koblet til vekselstrøm. Trinn 4: Hvis kameraet fungerer når det går på strøm, men batteriet ikke lar seg lade, må du kontakte nærmeste godkjente Fluke-salgspartner for å bestille en ny batteripakke.**

**Løser dette problemet?** *(I så tilfelle var problemet sannsynligvis lavt strømnivå.)*

## **2. Gjenopprett fabrikkinnstillingene i menyen for kamerainnstillinger. Naviger som følger: MENU>Settings>Advanced>Factory Defaults (MENY>Innstillinger>Avansert>Fabrikkinnstillinger)**

**Løser dette problemet?** *(I så tilfelle var problemet sannsynligvis én eller flere brukerinnstillinger på kameraet. Se i brukerhåndboken for ytterligere bruk av kamerafunksjoner.)*

## **3. Uansett tilsynelatende oppløsning bør fastvaren til kameraet oppdateres for å legge inn nyeste versjon.**

**Trinn 1: Koble termokameraet til vekselstrøm. Trinn 2: Bruk den medfølgende USB-kabelen til å koble termokameraet til en PC som er koblet til Internett og har SmartView-programvaren installert. Trinn 3: Åpne SmartView-programmet. Trinn 4: Hvis du blir spurt om å oppdatere SmartView-programvaren, gjør du det. Trinn 5: SmartView gir beskjed innen fem minutter etter tilkoblingen, dersom det finnes en tilgjengelig oppdatering for termokameraet. Trinn 6: Følg alle anvisninger og la kameraets fastvare oppdateres.** 

**Hvis du ikke får opp en melding om tilgjengelig oppdatering, kan det være at det ikke finnes noen for øyeblikket. Det anbefales å koble til og se etter oppdateringer månedlig.** *(Dette kan løse problemet hvis ikke tilbakestillingen gjorde det, og/eller legge til nyttige, nye utbedringer og funksjoner.)*

**4. Hvis problemet vedvarer, bør du vurdere å kontakte lokal teknisk støtte for Fluke i ditt område. De vil prøve å gi deg ytterligere assistanse og bidra til feilsøking.**